```
SetDirectory@"C:drorbnAcademicPensieveProjectsArrow_Diagrams _and_glHNL"D;
<< "Arrow_Diagrams _and_glHNL.m"
base = 10;
```

```
diag = BasisAArrow [4] [120]
```
Diag[ar[4, 7], ar[5, 3], ar[6, 2], ar[8, 1]]

## $diag3 = BasisAArrow[3][12]]$

 $Diag[ar[3, 4], ar[5, 1], ar[6, 2]]$ 

## **UGLnBiAlg@diag3D**

A very large output was generated. Here is a sample of it:

 $-\frac{1}{2}$  $\frac{1}{8}$  n h [1]<sup>2</sup> RW [] + 4 n<sup>2</sup> RW [11] + 10 n<sup>3</sup> RW [11] +  $\ll$ 2397 $\gg$  + 6 n<sup>5</sup> RW [15, 25, 34, 43, 51, 52] +  $6 n<sup>6</sup> RW[15, 26, 34, 43, 51, 62] + 6 n<sup>6</sup> RW[16, 23, 32, 45, 54, 61] +$  $6 n<sup>6</sup> RW[16, 24, 35, 42, 53, 61] + 6 n<sup>6</sup> RW[16, 25, 34, 43, 52, 61]$ 

Show Less Show More Show Full Output Set Size Limit...

```
U[\text{deg}_-, \text{diag}_-] := Expand [Plus [
   UGLnBiAlg[diag] /. n^p_. * RW[1__] :> EW[n^p * FromDigits[{1}, base^2]] //.
    h[i_]\wedge p_-. EW[l_-\] \Rightarrow EW[h[i]\wedge p_1],
   Coproduct [diag, 1] /. T[d_1, d_2] : Distribute [T[UGLnBiAlg[d1], UGLnBiAlg[d2]]] /.
       T[c_ ?NumberQ * a1, a2] \div c * T[a1, a2] /.
      T[a_-, c_?NumberQ * a2_] :> c * T[a1, a2] /. T[a1_, a2_] :> EW[1, a1, a2],
   Coproduct [diag, 2] /. T[d_1, d_2] \rightarrow Distribute [T[UGLnBiAlg[d1], UGLnBiAlg[d2]]] /.
       T[c_ ?NumberQ * a1, a2] \rightarrow c * T[a1, a2] /.
      T[a_-, c_?NumberQ * a2_] :> c * T[a1, a2] /. T[a1_, a2_] :> EW[2, a1, a2]
  D
SOU[deg_, diag_] := Expand [Plus [
   USO[diag] /. n^p. * RW[1 ] :> EW[n^pr From Digits[{1}, base ^2]] //.
    h[i_ \uparrow p_. EW[1_ \uparrow \uparrow EW[h[i]\uparrow p1],
    (*Coproduct [diag, 1] /. T[d1_, d2_] :> Distribute [T[UGLnBiAlg[d1], UGLnBiAlg[d2]]] /.
       T[c_?NumberQ * a1_, a2] \rightarrow c*T[a1,a2] /. T[a1_, c_?NumberQ * a2_j] \rightarrow c*T[a1,a2] /.T[a1, a2] \rightarrow EW[1, a1, a2],
   Coproduct [diag, 2] /. T[d_1, d_2] \rightarrow Distribute [T[UGLnBiAlg [d1], UGLnBiAlg [d2]]] /.
       \texttt{T[c_?NumberQ \ast al_, a2] \rightarrow c*T[a1,a2] /. T[a1_, c_?NumberQ \ast a2_.] \rightarrow c*T[a1,a2] /.}T[a1, a2] \rightarrow EW[2, a1, a2] \star11
```
# $U[3,$ **diag3**]

A very large output was generated. Here is a sample of it:

 $-\frac{EW[0]}{8} + \frac{1}{8}$  $\frac{1}{8}$  EW [111 111 111 111 111 n] + 4 EW  $[11 n^2]$  - $4 \text{ EW} [22 \text{ n}^2] + \ll 3561 \gg + 4 \text{ EW} [2, \text{ n}^4 \text{ RW} [14, 23, 32, 41], \text{ n}^2 \text{ RW} [22] \text{ } ] +$  $3 EW[2, n<sup>4</sup> RW[14, 23, 32, 41], n RW[11, 11]] + 6 EW[2, n<sup>4</sup> RW[14, 23, 32, 41], n<sup>2</sup> RW[12, 21]]$ 

Show Less Show More Show Full Output Set Size Limit...

# **vs** =  $U[3, #]$  & /@ Diagrams [3 ar]

```
A very large output was generated. Here is a sample of it:
\Big\{-\frac{{\rm EW}\,[\,0\,]}{8}\,\,+\,\,\frac{1}{8}\frac{1}{8} EW [111 111 111 111 n] + 4 EW [1221 n^2] -
     4 \text{ EW} \big[ 111\ 221\ \text{n}^2 \big] + \ll 855 \!\gg + 6 \text{ EW} \big[ 2\,,\ \text{n}^4\ \text{RW}\, [13\,,\ 24\,,\ 31\,,\ 42\,] , \text{n}^2\ \text{RW}\, [12\,,\ 21\,] \big] -
     3 EW[2, n<sup>4</sup> RW[14, 23, 32, 41], n h[1]<sup>2</sup> RW[] + 3 EW[2, n<sup>4</sup> RW[14, 23, 32, 41], n RW[11, 11]] +6 EW\left[2, n^4 \text{ RW} [14, 23, 32, 41], n^2 \text{ RW} [12, 21] \right], \ll118\gg, -\frac{\ll 1 \gg}{8}\frac{18}{8} + \ll3776\gg + 6 \ll1\gg}
```
Show Less Show More Show Full Output Set Size Limit...

## $EWs =$  **Union** [Cases [vs, \_EW, Infinity]]

```
A very large output was generated. Here is a sample of it:
\{EW[0], EW[111 111 111 111 n], EW[11 n^2], EW[22 n^2],
   \texttt{EW}\big[1111~\text{n}^2\big] , \ll2844\gg , \texttt{EW}\big[2 , \text{n}^4 RW[14 , 23 , 32 , 41] , \text{n} h[1]^{\,2} RW[ ]\big] ,
   EW[2, n<sup>4</sup> RW[14, 23, 32, 41], n<sup>2</sup> RW[11]], EW[2, n<sup>4</sup> RW[14, 23, 32, 41], n<sup>2</sup> RW[22]],
   \texttt{EW}\big[2\texttt{, n}^4 \texttt{RW}[14\texttt{, }23\texttt{, }32\texttt{, }41] , \texttt{n}\, \texttt{RW}[11\texttt{, }11]\, \big] , \texttt{EW}\big[2\texttt{, n}^4 \, \texttt{RW}[14\texttt{, }23\texttt{, }32\texttt{, }41] , \texttt{n}^2 \, \texttt{RW}[12\texttt{, }21]\, \big]\big\}Show Less Show More Show Full Output Set Size Limit.
```
## $EWRule = Dispatch[Thread[EWs \rightarrow Array[v, {Length[EWs]}]]]$

A very large output was generated. Here is a sample of it:

 $\big|\texttt{Dispatch}\big[\big\{\texttt{EW[0]} \to \texttt{v[1]}$ , EW $[111\,111\,111\,111$  n]  $\to \texttt{v[2]}$ ,  $EW[11 n^2] \rightarrow v[3]$  ,  $\ll$ 2848 $\gg$ ,  $EW[2$ ,  $n^4 RW[14, 23, 32, 41]$ ,  $n^2 RW[22] \rightarrow v[2852]$ ,  $EW[2, n<sup>4</sup> RW[14, 23, 32, 41], n RW[11, 11]] \rightarrow v[2853],$  $EW [2, n<sup>4</sup> RW [14, 23, 32, 41], n<sup>2</sup> RW [12, 21] ] \rightarrow v[2854] \big\}, -DispatchTables -]$ 

Show Less  $\|$  Show More  $\|$  Show Full Output  $\|$  Set Size Limit...

## Total<sup>[Head /@</sup> vs]

120 Plus

```
mat = SparseArray [
   Join  Table@
       t = List  Hvs@@iDD . EWRuleL;
       Replace [\# , c_-, *v[j_+] \Rightarrow (\{i, j\} \rightarrow c)] \& \{0, j\}\{i, \text{Length}[vs]\}D,
   \{ \texttt{Length}\left[\texttt{vs}\right] , \texttt{Length}\left[\texttt{EWs}\right] \}D
SparseArray [<248 814>, {120, 2854}]
MatrixRank[mat]27
ds = Take@BasisAArrow@3D, 2D;
vs = Table\text{Print}[\textbf{i}, "", \textbf{ds}[[\textbf{i}]]];U[4, ds[[i]]],\{i, \text{Length}[ds]\}D;
Print["Finding EWS..."];
EWS = Union[Cases[vs, _EW, Infinity]];
\texttt{EWRule} = \texttt{Dispatch}\left[\texttt{Thread}\left[\texttt{EWs}\right.\rightarrow\ \texttt{Array}\left[\texttt{v}, \ \{\texttt{Length}\left[\texttt{EWs}\right]\}\right]\right]\right];Print["Computing mat..."];
\text{Print}[\text{Length}[\text{vs}], \text{Length}[\text{EWs}]]mat = SparseArray [
     Join  Table@
         t = List  Hvs@@iDD . EWRuleL;
         Replace[\#, c_-, *v[j_+] \Rightarrow (\{i, j\} \rightarrow c)] \& i \& j.\{i, \text{Length}[vs]\}D,
     { \left\{ \texttt{Length}\left[\texttt{vs}\right]\texttt{, } \texttt{Length}\left[\texttt{EWs}\right]\texttt{,}\right\} }D;
Print["Computing Rank..."];
MatrixRank[mat]
```
1 Diag $\lceil ar/4, 1\rceil$ , ar $\lceil 5, 3\rceil$ , ar $\lceil 6, 2\rceil$ 2 Diag $[ar[1, 5]$ , ar $[3, 6]$ , ar $[4, 2]$ ]

Finding EWs...

Computing mat...

 ${2, 9266}$ 

SparseArray::drnk : The requested dimensions, {2, 9266}, have length inconsistent with the tensor rank (1) of the input. Computing Rank...

A very large output was generated. Here is a sample of it:

```
MatrixRank\vertSparseArray \left[-36 \text{ Binomial}\left[n, 6\right] \text{RW}\left[101, 202, 303\right], -12 \text{ Binomial}\left[n, 6\right] \text{RW}\left[101, 202, 404\right],\right]12 Binomial [n, 6] RW [101, 202, 505], 36 Binomial [n, 6] RW [101, 202, 606],
       12 Binomial [n, 6] RW[101, 303, 404], \ll15 894\gg, {2, 9262} \rightarrow -\frac{1}{2^2}rac{1}{24},
       {2, 9263} \rightarrow \frac{1}{24}\frac{1}{24}, {2, 9264} \rightarrow \frac{1}{8}\frac{1}{8}, {2, 9265} \rightarrow -\frac{1}{8}\frac{1}{8}, {2, 9266} \rightarrow \frac{1}{8}\frac{1}{8}, {2, 9266}]
```
Show Less  $\parallel$  Show More  $\parallel$  Show Full Output  $\parallel$  Set Size Limit...

```
ds = Take@BasisAArrow@4D, AllD;
       vs = Table\text{Print}[\textbf{i}, "", \textbf{ds}[[\textbf{i}]]];U@4, ds@@iDDD,
           8i, Length@dsD<
          D;
       Print["Finding EWs..."];
       EWS = Union[Cases[vs, \_EW, Infinity]];
       EWRule = \text{Dispatch}[\text{Thread}[\text{EWs} \rightarrow \text{Array}[v, \{\text{Length}[\text{EWs}]\}]]];Print\lceil \cdot \cdot \cdot \cdot \cdot \rceil example mat..."
       \text{Print}[\text{Length}[\text{vs}], \text{Length}[\text{EWs}]]mat = SparseArray [
           Join  Table@
              t = List @@ (vs[[i]] / . . . . . . .Replace[\#, c_-, *v[j_+] \Rightarrow (\{i, j\} \rightarrow c)] \& (0, 0).\{i, \text{Length}[\text{vs}]\}D,
            {Length[vs]}, Length[EWs] }
          D;
       Print["Computing Rank..."];
       MatrixRank[mat]
1 Diag [ar [5, 1], ar [6, 4], ar [7, 3], ar [8, 2]]
2 Diag[\ar[3, 2], \ar[6, 1], \ar[7, 5], \ar[8, 4]]
3 Diag[ar[4, 2], ar[6, 1], ar[7, 5], ar[8, 3]]
4 Diag[ar[4, 7], ar[5, 2], ar[6, 1], ar[8, 3]]5 Diag[ar[5, 2], ar[6, 1], ar[7, 4], ar[8, 3]]
```

```
6 Diag\lceil ar/4, 3\rceil, ar[6, 1], ar[7, 5], ar[8, 2]]
7 Diag[ar[4, 7], ar[5, 3], ar[6, 1], ar[8, 2]]
8 Diag[ar[5, 3], ar[6, 1], ar[7, 4], ar[8, 2]]
9 Diag[ar[4, 5], ar[6, 1], ar[7, 3], ar[8, 2]]
10 Diag[\ar[5, 4], \ar[6, 1], \ar[7, 3], \ar[8, 2]]11 Diag[\ar[1, 7], \ar[4, 2], \ar[6, 3], \ar[8, 5]]12 Diag[\ar[1, 7], \ar[3, 6], \ar[4, 8], \ar[5, 2]13 Diag[\ar[1, 7], ar[3, 6], ar[5, 2], ar[8, 4]]
14 Diag[\ar[1, 7], \ar[5, 2], \ar[6, 3], \ar[8, 4]15 Diag[\ar[1, 7], \ar[3, 8], \ar[5, 2], \ar[6, 4]]16 Diag[\ar[1, 7], ar[5, 2], ar[6, 4], ar[8, 3]]
17 Diag\lceil ar/1, 7\rceil, ar\lceil 2, 6\rceil, ar\lceil 5, 3\rceil, ar\lceil 8, 4\rceil18 Diag[\ar[1, 7], \ar[4, 3], \ar[6, 2], \ar[8, 5]19 Diag[\ar[1, 7], \ar[3, 5], \ar[4, 8], \ar[6, 2]20 Diag[\ar[1, 7], \ar[3, 5], \ar[6, 2], \ar[8, 4]21 Diag[\ar{1, 7}, \ar{4, 8}, \ar{5, 3}, \ar{6, 2}]\22 Diag[ar[1, 7], ar[5, 3], ar[6, 2], ar[8, 4]]23 Diag [ar [1, 7], ar [3, 8], ar [4, 5], ar [6, 2] ]
24 Diag[\ar[1, 7], \ar[3, 8], \ar[5, 4], \ar[6, 2]25 Diag[\ar[1, 7], \ar[4, 5], \ar[6, 2], \ar[8, 3]26 Diag[\ar[1, 7], \ar[5, 4], \ar[6, 2], \ar[8, 3]27 Diag[\ar[1, 7], \ar[2, 8], \ar[5, 3], \ar[6, 4]28 Diag[\ar[1, 7], \ar[2, 8], \ar[5, 4], \ar[6, 3]29 Diag[\ar(1, 7], \ar(3, 5], \ar(6, 4], \ar(8, 2)]30 Diag[\ar[1, 7], \ar[4, 6], \ar[5, 3], \ar[8, 2]31 Diag[\ar[1, 7], \ar[5, 3], \ar[6, 4], \ar[8, 2]32 Diag[\ar[1, 7], ar[5, 4], ar[6, 3], ar[8, 2]]
33 Diag[\ar[3, 2], \ar[4, 8], \ar[6, 5], \ar[7, 1]34 Diag[\ar[3, 2], \ar[6, 5], \ar[7, 1], \ar[8, 4]]
35 Diag[\ar[4, 2], \ar[5, 3], \ar[6, 8], \ar[7, 1]]36 Diag[\ar[4, 2], \ar[5, 3], \ar[7, 1], \ar[8, 6]]
37 Diag[\ar[4, 2], \ar[5, 8], \ar[6, 3], \ar[7, 1]]38 Diag\lceil ar/4, 2\rceil, ar\lceil 6, 3\rceil, ar\lceil 7, 1\rceil, ar\lceil 8, 5\rceil39 Diag[\ar[2, 5], \ar[4, 8], \ar[6, 3], \ar[7, 1]40 Diag[ar[2, 5], ar[6, 3], ar[7, 1], ar[8, 4]]
```
41 Diag $\lceil \ar{3, 4} \rceil$ , ar $\lceil 5, 2 \rceil$ , ar $\lceil 6, 8 \rceil$ , ar $\lceil 7, 1 \rceil$ 42  $Diag[ar[3, 4], ar[5, 2], ar[7, 1], ar[8, 6]]$ 43 Diag $[ar[4, 3]$ , ar $[5, 2]$ , ar $[6, 8]$ , ar $[7, 1]$ ] 44  $Diag[ar[4, 3], ar[5, 2], ar[7, 1], ar[8, 6]]$ 45 Diag[ar[3, 6], ar[4, 8], ar[5, 2], ar[7, 1]] 46 Diag[ar[3, 6], ar[5, 2], ar[7, 1], ar[8, 4]] 47 Diag $[\ar[4, 8]$ ,  $\ar[5, 2]$ ,  $\ar[6, 3]$ ,  $\ar[7, 1]$ 48 Diag $[\ar[5, 2]$ ,  $\ar[6, 3]$ ,  $\ar[7, 1]$ ,  $\ar[8, 4]$ ] 49 Diag $[\ar[3, 8]$ ,  $\ar[4, 6]$ ,  $\ar[5, 2]$ ,  $\ar[7, 1]$ 50 Diag[ar[3, 8], ar[5, 2], ar[6, 4], ar[7, 1]] 51 Diag $[\ar[4, 6]$ ,  $\ar[5, 2]$ ,  $\ar[7, 1]$ ,  $\ar[8, 3]$ ] 52 Diag[ar[5, 2], ar[6, 4], ar[7, 1], ar[8, 3]] 53 Diag $[\ar[2, 6]$ ,  $\ar[4, 3]$ ,  $\ar[5, 8]$ ,  $\ar[7, 1]$ 54 Diag $[\ar[2, 6]$ ,  $\ar[4, 3]$ ,  $\ar[7, 1]$ ,  $\ar[8, 5]$ ] 55 Diag[ar[2, 6], ar[3, 5], ar[4, 8], ar[7, 1]] 56 Diag $[\ar(2, 6], \ar(3, 5], \ar(7, 1], \ar(8, 4)]$ 57 Diag $[\ar[2, 6]$ ,  $\ar[4, 8]$ ,  $\ar[5, 3]$ ,  $\ar[7, 1]$ 58 Diag $\lceil \ar{2, 6} \rceil$ , ar $\lceil 5, 3 \rceil$ , ar $\lceil 7, 1 \rceil$ , ar $\lceil 8, 4 \rceil$ 59 Diag $[\ar[2, 6]$ ,  $\ar[3, 8]$ ,  $\ar[5, 4]$ ,  $\ar[7, 1]$ 60 Diag $[\ar[2, 6]$ ,  $\ar[4, 5]$ ,  $\ar[7, 1]$ ,  $\ar[8, 3]$ ] 61 Diag[ar[2, 6], ar[5, 4], ar[7, 1], ar[8, 3]] 62 Diag $[\ar[4, 3]$ ,  $ar[5, 8]$ ,  $ar[6, 2]$ ,  $ar[7, 1]$ 63 Diag $[\ar[4, 3]$ ,  $\ar[6, 2]$ ,  $\ar[7, 1]$ ,  $\ar[8, 5]$ ] 64  $Diag[ar[3, 5], ar[4, 8], ar[6, 2], ar[7, 1]]$ 65 Diag $[\ar[3, 5]$ ,  $\ar[6, 2]$ ,  $\ar[7, 1]$ ,  $\ar[8, 4]$ ] 66 Diag $[\ar[4, 8]$ ,  $\ar[5, 3]$ ,  $\ar[6, 2]$ ,  $\ar[7, 1]$ 67 Diag[ar[5, 3], ar[6, 2], ar[7, 1], ar[8, 4]] 68 Diag[ar[3, 8],  $ar[4, 5]$ ,  $ar[6, 2]$ ,  $ar[7, 1]$ ] 69 Diag $[\ar[3, 8]$ ,  $\ar[5, 4]$ ,  $\ar[6, 2]$ ,  $\ar[7, 1]$ 70  $Diag[ar[4, 5], ar[6, 2], ar[7, 1], ar[8, 3]]$ 71 Diag $[ar[5, 4], ar[6, 2], ar[7, 1], ar[8, 3]]$ 72 Diag $[\ar{2, 8}]$ ,  $\ar{3, 5}$ ,  $\ar{6, 4}$ ,  $\ar{7, 1}]$ 73 Diag $[\ar[2, 8]$ , ar $[4, 6]$ , ar $[5, 3]$ , ar $[7, 1]$ ] 74 Diag $[\ar[2, 8]$ ,  $\ar[5, 3]$ ,  $\ar[6, 4]$ ,  $\ar[7, 1]$ 75 Diag $[\ar[2, 8]$ ,  $ar[3, 6]$ ,  $ar[4, 5]$ ,  $ar[7, 1]$ 

```
76 Diag\lceil \ar{2, 8} \rceil, ar\lceil 3, 6 \rceil, ar\lceil 5, 4 \rceil, ar\lceil 7, 1 \rceil77 Diag[\ar{2, 8}], \ar{4, 5}, \ar{6, 3}, \ar{7, 1}]78 Diag[ar[2, 8], ar[5, 4], ar[6, 3], ar[7, 1]]
79 Diag[\ar[3, 5], \ar[6, 4], \ar[7, 1], \ar[8, 2]80 Diag[ar[4, 6], ar[5, 3], ar[7, 1], ar[8, 2]]
81 Diag[ar[5, 3], ar[6, 4], ar[7, 1], ar[8, 2]]
82 Diag[ar[3, 6], ar[4, 5], ar[7, 1], ar[8, 2]]
83 Diag[ar[3, 6], ar[5, 4], ar[7, 1], ar[8, 2]]
84 Diag[ar[4, 5], ar[6, 3], ar[7, 1], ar[8, 2]]
85 Diag[ar[5, 4], ar[6, 3], ar[7, 1], ar[8, 2]]
86 Diag[\ar[1, 8], ar[5, 2], ar[6, 4], ar[7, 3]]
87 Diag[ar[1, 8], ar[2, 6], ar[4, 7], ar[5, 3]]
88 Diag[ar[1, 8], ar[2, 6], ar[5, 3], ar[7, 4]]
89 Diag[ar[1, 8], ar[4, 3], ar[5, 7], ar[6, 2]]90 Diag[\ar[1, 8], \ar[4, 3], \ar[6, 2], \ar[7, 5]]91 Diag[\ar{1, 8}, \ar{3, 5}, \ar{4, 7}, \ar{6, 2}]\92 Diag[\ar{1, 8}, \ar{3, 5}, \ar{6, 2}, \ar{7, 4}93 Diag\lceil ar/1, 8\rceil, ar\lceil 4, 7\rceil, ar\lceil 5, 3\rceil, ar\lceil 6, 2\rceil94 Diag[ar[1, 8], ar[5, 3], ar[6, 2], ar[7, 4]]
95 Diag[\ar{1, 8}, \ar{3, 7}, \ar{4, 5}, \ar{6, 2}]\96 Diag[\ar[1, 8], \ar[3, 7], \ar[5, 4], \ar[6, 2]]97 Diag[\ar[1, 8], \ar[4, 5], \ar[6, 2], \ar[7, 3]]98 Diag[ar[1, 8], ar[5, 4], ar[6, 2], ar[7, 3]]
99 Diag[\ar[1, 8], \ar[2, 7], \ar[3, 5], \ar[6, 4]]100 Diag[ar[1, 8], ar[2, 7], ar[4, 6], ar[5, 3]]101 Diag[\ar[1, 8], \ar[2, 7], \ar[5, 3], \ar[6, 4]]
102 Diag[\ar[1, 8], \ar[2, 7], \ar[3, 6], \ar[4, 5]]
103 Diag[\ar[1, 8], \ar[2, 7], \ar[3, 6], \ar[5, 4]]104 Diag[\ar[1, 8], \ar[2, 7], \ar[4, 5], \ar[6, 3]]105 Diag[\ar[1, 8], \ar[2, 7], \ar[5, 4], \ar[6, 3]106 Diag[\ar[1, 8], \ar[3, 5], \ar[6, 4], \ar[7, 2]]107 Diag[\ar[1, 8], \ar[4, 6], \ar[5, 3], \ar[7, 2]]108 Diag[ar[1, 8], ar[5, 3], ar[6, 4], ar[7, 2]]109 Diag[\ar[1, 8], \ar[3, 6], \ar[4, 5], \ar[7, 2]]
110 Diag[ar[1, 8], ar[3, 6], ar[5, 4], ar[7, 2]]
```

```
111 Diag\lceil ar/1, 8\rceil, ar\lceil 4, 5\rceil, ar\lceil 6, 3\rceil, ar\lceil 7, 2\rceil112 Diag[ar[1, 8], ar[5, 4], ar[6, 3], ar[7, 2]]113 Diag[ar[5, 2], ar[6, 4], ar[7, 3], ar[8, 1]]
114 Diag[ar[2, 6], ar[4, 7], ar[5, 3], ar[8, 1]]115 Diag[\ar[2, 6], \ar[5, 3], \ar[7, 4], \ar[8, 1]116 Diag[ar[4, 3], ar[5, 7], ar[6, 2], ar[8, 1]]
117 Diag[ar[4, 3], ar[6, 2], ar[7, 5], ar[8, 1]]
118 Diag[ar[3, 5], ar[4, 7], ar[6, 2], ar[8, 1]]
119 Diag[ar[3, 5], ar[6, 2], ar[7, 4], ar[8, 1]]
120 Diag[ar[4, 7], ar[5, 3], ar[6, 2], ar[8, 1]]
121 Diag[ar[5, 3], ar[6, 2], ar[7, 4], ar[8, 1]]
122 Diag[ar[3, 7], ar[4, 5], ar[6, 2], ar[8, 1]]
123 Diag[ar[3, 7], ar[5, 4], ar[6, 2], ar[8, 1]]
124 Diag[ar[4, 5], ar[6, 2], ar[7, 3], ar[8, 1]]
125 Diag[ar[5, 4], ar[6, 2], ar[7, 3], ar[8, 1]]
126 Diag[\ar[2, 7], \ar[3, 5], \ar[6, 4], \ar[8, 1]127 Diag[ar[2, 7], ar[4, 6], ar[5, 3], ar[8, 1]]
128 Diag[ar[2, 7], ar[5, 3], ar[6, 4], ar[8, 1]]
129 Diag[\ar[2, 7], \ar[3, 6], \ar[4, 5], \ar[8, 1]]
130 Diag[ar[2, 7], ar[3, 6], ar[5, 4], ar[8, 1]]131 Diag[\ar[2, 7], \ar[4, 5], \ar[6, 3], \ar[8, 1]]
132 Diag[\ar[2, 7], \ar[5, 4], \ar[6, 3], \ar[8, 1]]
133 Diag[ar[3, 5], ar[6, 4], ar[7, 2], ar[8, 1]]
134 Diag[ar[4, 6], ar[5, 3], ar[7, 2], ar[8, 1]]
135 Diag[\ar[5, 3], \ar[6, 4], \ar[7, 2], \ar[8, 1]136 Diag[\ar[3, 6], \ar[4, 5], \ar[7, 2], \ar[8, 1]]137 Diag[ar[3, 6], ar[5, 4], ar[7, 2], ar[8, 1]]
138 Diag[ar[4, 5], ar[6, 3], ar[7, 2], ar[8, 1]]
139 Diag[ar[5, 4], ar[6, 3], ar[7, 2], ar[8, 1]]
Finding EWs...
Computing mat...
{139, 69114}Computing Rank...
      122
```
#### $diag = BasisAArrow [4] [101]$

 $Diag[ar[1, 8], ar[2, 7], ar[5, 3], ar[6, 4]]$ 

## $T$ **iming**<sup>[UGLnBiAlg<sup>[diag]]</sup></sup>  $T$ iming<sup>[USO</sup><sup>[diag]</sup>]

A very large output was generated. Here is a sample of it:

 $\left\{ 229.157, \frac{1}{16} \right\}$  $\frac{1}{16}$  n h [1]<sup>2</sup> RW [] +  $\frac{3}{4}$  $\frac{3}{4}$  n<sup>2</sup> h[1]<sup>2</sup> RW[101] +  $\frac{1}{2}$  $\frac{1}{2}$  n<sup>3</sup> h[1]<sup>2</sup> RW[101] +  $\frac{3}{4}$  $\frac{3}{4}$  n<sup>2</sup> h[2]<sup>2</sup> RW[101] + 5  $\frac{5}{4}$  n<sup>3</sup> h[2]<sup>2</sup> RW[101] + <<61 015>> + 24 n<sup>8</sup> RW[108, 206, 307, 405, 504, 602, 703, 801] +  $24 n<sup>8</sup>$  RW[108, 207, 304, 403, 506, 605, 702, 801] +  $24 n<sup>8</sup>$  RW[108, 207, 305, 406, 503, 604, 702, 801] +  $24\;n^8\;{\rm RW}[\,108\,,\;207\,,\;306\,,\;405\,,\;504\,,\;603\,,\;702\,,\;801\,]\,\big\}$ 

Show Less Show More Show Full Output Set Size Limit...

A very large output was generated. Here is a sample of it:

```
\left\{3207.21, \frac{1}{16}\right\}\frac{1}{16} n h [1]<sup>2</sup> RSW [] + \frac{3}{2}\frac{3}{2} n<sup>2</sup> h[1]<sup>2</sup> RSW[111] + 2 n<sup>3</sup> h[1]<sup>2</sup> RSW[111] +
     3
     \frac{3}{2} n<sup>2</sup> h[2]<sup>2</sup> RSW[111] + \ll240 520\gg + 24 n<sup>8</sup> RSW[218, 226, 237, 245, 318, 326, 337, 345] +
    24 n<sup>8</sup> RSW[218, 227, 234, 256, 318, 327, 334, 356] +
    24 n<sup>8</sup> RSW[218, 227, 235, 246, 318, 327, 335, 346] +24\;{\rm n}^{8}\;{\rm RSW}\,[\,218\,,\,\,227\,,\,\,236\,,\,\,245\,,\,\,318\,,\,\,327\,,\,\,336\,,\,\,345\,]\,\big\}
```
Show Less Show More Show Full Output Set Size Limit...

```
diag2 = BasisARTow[4][1]]Timing<sup>[UGLnBiAlg<sup>[diag2]]</sub></sup></sup>
Timing<sup>[USO</sup><sup>[diag2]</sup>]
```
 $Diag[ar[5, 1], ar[6, 4], ar[7, 3], ar[8, 2]]$ 

A very large output was generated. Here is a sample of it:

 $\left\{1071.04, \frac{1}{16}\right\}$  $\frac{1}{16}$  n h [1]<sup>2</sup> RW [] + 56 n<sup>2</sup> RW [101] +  $\frac{373}{2}$  $\frac{73}{2}$  n<sup>3</sup> RW [101] +  $207 \text{ n}^4 \text{ RW} [101] + \ll 69 \text{ 759} \gg 24 \text{ n}^8 \text{ RW} [108, 206, 307, 405, 504, 602, 703, 801] +$  $24 n<sup>8</sup> RW[108, 207, 304, 403, 506, 605, 702, 801] +$  $24 n<sup>8</sup>$  RW[108, 207, 305, 406, 503, 604, 702, 801] +  $24\;{\rm n}^{8}\;{\rm RW}$ [108, 207, 306, 405, 504, 603, 702, 801] $\big\}$ 

Show Less Show More Show Full Output Set Size Limit.

A very large output was generated. Here is a sample of it:

```
\left\{18\,300.2, \frac{1}{16}\right\}\frac{1}{16} n h [1]<sup>2</sup> RSW [] + 112 n<sup>2</sup> RSW [111] + 1118 n<sup>3</sup> RSW [111] +
   2220 n<sup>4</sup> RSW[111] + \ll 249 731 \gg + 24 n<sup>8</sup> RSW[218, 226, 237, 245, 318, 326, 337, 345] +24 n<sup>8</sup> RSW[218, 227, 234, 256, 318, 327, 334, 356] +24 n<sup>8</sup> RSW[218, 227, 235, 246, 318, 327, 335, 346] +24\;{\rm n}^{8}\;{\rm RSW}\,[\,218\,,\,\,227\,,\,\,236\,,\,\,245\,,\,\,318\,,\,\,327\,,\,\,336\,,\,\,345\,]\,\big\}
```
Show Less Show More Show Full Output Set Size Limit...

diag3 =  $Diag[ar[1, 2], ar[3, 4], ar[5, 6], ar[7, 8]]$  $T$ **iming**<sup>[UGLnBiAlg<sup>[diag3]]</sub></sup></sup>  $T$ iming<sup>[USO</sup><sup>[diag3]</sup>]

Diag[ar[1, 2], ar[3, 4], ar[5, 6], ar[7, 8]]

A very large output was generated. Here is a sample of it:

```
\left\{76.1494\,,\,\, \frac{1}{16}\right.\frac{1}{16} n h [1]<sup>2</sup> RW [] - \frac{1}{4}\frac{1}{4} n h [1]<sup>2</sup> RW [101, 101] - \frac{1}{4}\frac{1}{4} n<sup>2</sup> h[2]<sup>2</sup> RW[101, 101] +
    \ll12 980\gg + 24 n<sup>8</sup> RW[108, 206, 307, 405, 504, 602, 703, 801] +
    24 n<sup>8</sup> RW[108, 207, 304, 403, 506, 605, 702, 801] +24 n<sup>8</sup> RW[108, 207, 305, 406, 503, 604, 702, 801] +
    24\;{\rm n}^{8}\;{\rm RW}[108, 207, 306, 405, 504, 603, 702, 801]\big\}
```
Show Less Show More Show Full Output Set Size Limit...

A very large output was generated. Here is a sample of it:

```
\left\{1090.63, \frac{1}{16}\right\}\frac{1}{16} n h [1]<sup>2</sup> RSW [] - \frac{1}{4}\frac{1}{4} n h [1]<sup>2</sup> RSW [111, 111] - \frac{1}{4}\frac{1}{4} n<sup>2</sup> h[2]<sup>2</sup> RSW[111, 111] +
    \ll120 263\gg + 24 n<sup>8</sup> RSW[218, 226, 237, 245, 318, 326, 337, 345] +
    24 n<sup>8</sup> RSW[218, 227, 234, 256, 318, 327, 334, 356] +24 n<sup>8</sup> RSW[218, 227, 235, 246, 318, 327, 335, 346] +24\;{\rm n}^{8}\;{\rm RSW}\,[\,218\,,\,\,227\,,\,\,236\,,\,\,245\,,\,\,318\,,\,\,327\,,\,\,336\,,\,\,345\,]\,\big\}
```
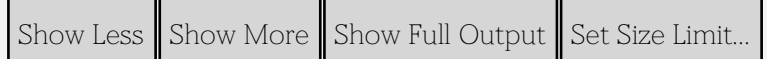

## **diag1 : diag3**

```
61 015.  12 980
```
4.70069

```
240 520.  120 263
```
1.99995

**diag2 : diag3**

**69 759. 12 980**

5.37435

**249 731. 120 263**

2.07654

diag4 =  $Diag[ar[8, 1], ar[7, 2], ar[6, 3], ar[5, 4]]$  $T$ **iming**<sup>[UGLnBiAlg<sup>[diag4]</sup>]</sup>  $T$ iming<sup>[USO</sup><sup>[diag4]</sup>]

Diag[ar[5, 4], ar[6, 3], ar[7, 2], ar[8, 1]]

A very large output was generated. Here is a sample of it:

```
\left\{ 926.136, \frac{1}{16} \right\}\frac{1}{16} n h [1]<sup>2</sup> RW[] + 17 n<sup>2</sup> RW[101] + 66 n<sup>3</sup> RW[101] + 82 n<sup>4</sup> RW[101] +
   33 n^5 \text{ RW} [101] + \ll 66 827 \gg + 24 n^8 \text{ RW} [108, 206, 305, 407, 503, 602, 704, 801] +24 n<sup>8</sup> RW[108, 206, 307, 405, 504, 602, 703, 801] +24 n<sup>8</sup> RW[108, 207, 304, 403, 506, 605, 702, 801] +24 n<sup>8</sup> RW[108, 207, 305, 406, 503, 604, 702, 801] +
   24\;n^8\;{\rm RW}[\,108\,,\;207\,,\;306\,,\;405\,,\;504\,,\;603\,,\;702\,,\;801\,]\,\big\}
```
Show Less  $\parallel$  Show More  $\parallel$  Show Full Output  $\parallel$  Set Size Limit...

A very large output was generated. Here is a sample of it:

```
\left\{16\,405.2\,,\,\frac{1}{16}\right.\frac{1}{16} n h [1]<sup>2</sup> RSW [] + 34 n<sup>2</sup> RSW [111] + 394 n<sup>3</sup> RSW [111] +
    880\ n^4\ R\text{SW}\left[111\right] + \ll 240\ 948 \gg + 24\ n^8\ R\text{SW}\left[218\, ,\ 226\, ,\ 237\, ,\ 245\, ,\ 318\, ,\ 326\, ,\ 337\, ,\ 345\right] +24 n<sup>8</sup> RSW[218, 227, 234, 256, 318, 327, 334, 356] +24 n<sup>8</sup> RSW[218, 227, 235, 246, 318, 327, 335, 346] +24\;{\rm n}^{8}\;{\rm RSW}\,[\,218\,,\,\,227\,,\,\,236\,,\,\,245\,,\,\,318\,,\,\,327\,,\,\,336\,,\,\,345\,]\,\big\}
```
Show Less Show More Show Full Output Set Size Limit...

## **16 405. 60**

273.417

**18 300. 60**

305.

**? b**

Global`b

# $Di$ **agrams**<sup>[4</sup> **ar**<sup>]</sup>

A very large output was generated. Here is a sample of it:  ${Diag} [ar[1, 2], ar[3, 4], ar[5, 6], ar[7, 8]]$ ,  $Diag[ar[1, 2], ar[3, 4], ar[5, 6], ar[8, 7]], Diag[ar[1, 2], ar[3, 4], ar[6, 5], ar[7, 8]],$  $Diag[ar[1, 2], ar[3, 4], ar[6, 5], ar[8, 7]],  $\ll 1672 \gg$ ,$  $Diag[ar[3, 6], ar[4, 5], ar[7, 2], ar[8, 1]], Diag[ar[3, 6], ar[5, 4], ar[7, 2], ar[8, 1]],$ Diag $[\ar[4, 5]$ ,  $\ar[6, 3]$ ,  $\ar[7, 2]$ ,  $\ar[8, 1]]$ ,  $Diag[\ar[5, 4]$ ,  $\ar[6, 3]$ ,  $\ar[7, 2]$ ,  $\ar[8, 1]]$ 

Show Less | Show More | Show Full Output | Set Size Limit...

#### $Di$ **agrams**<sup>[4</sup> **ar**<sup>]</sup>

A very large output was generated. Here is a sample of it:

```
{Diag} [ar[1, 2], ar[3, 4], ar[5, 6], ar[7, 8]],
Diag\lceil \arctan{2} \rceil, \arctan{3}, 4 \rceil, \arctan{5}, 6 \rceil, \arctan{8}, 7 \rceil, Diag\lceil \arctan{2} \rceil, 2 \rceil, \arctan{3}, 4 \rceil, \arctan{6}, 5 \rceil, \arctan{7}, 8 \rceil,
Diag[ar[1, 2], ar[3, 4], ar[6, 5], ar[8, 7]], \ll1672\gg,
Diag[\text{ar}[3, 6], \text{ar}[4, 5], \text{ar}[7, 2], \text{ar}[8, 1]], \text{Diag}[\text{ar}[3, 6], \text{ar}[5, 4], \text{ar}[7, 2], \text{ar}[8, 1]],
Diag[ar[4, 5], ar[6, 3], ar[7, 2], ar[8, 1], Diag[ar[5, 4], ar[6, 3], ar[7, 2], ar[8, 1]]
```
Show Less Show More Show Full Output Set Size Limit...

```
arbit = {Diagrams[4ar][[1]]};For@i = 1, i < 17, i++,
  arbit = Append [arbit, Diagrams [4 ar][[i * 100]]];
```
**arbit**

```
{Diag} [ar[1, 2], ar[3, 4], ar[5, 6], ar[7, 8]],
Diag[ar[1, 2], ar[3, 8], ar[5, 4], ar[7, 6]], Diag[ar[2, 1], ar[3, 7], ar[6, 4], ar[8, 5]],
Diag[ar[1, 3], ar[2, 6], ar[7, 5], ar[8, 4]], Diag[ar[3, 1], ar[5, 2], ar[6, 4], ar[8, 7]],
Diag[\ar(1, 4], \ar(3, 2], \ar(7, 5], \ar(8, 6)], Diag[\ar(1, 4], \ar(6, 5], \ar(7, 3], \ar(8, 2)],Diag\lceil \ar{2, 8} \rceil, ar{4, 1}, ar{5, 3}, ar{7, 6}, \lceil 0, Diag{ar{1, 5}}, ar{2, 7}, ar{6, 3}, ar{8, 4}],
Diag[ar[2, 6], ar[5, 1], ar[7, 4], ar[8, 3]], Diag[ar[1, 6], ar[4, 2], ar[5, 3], ar[8, 7]],
Diag[ar[3, 2], ar[6, 1], ar[7, 4], ar[8, 5], Diag[ar[5, 4], ar[6, 1], ar[7, 3], ar[8, 2],
Diag[\ar(1, 7], \ar(2, 8], \ar(4, 3], \ar(6, 5)], Diag[\ar(2, 6], \ar(5, 3], \ar(7, 1], \ar(8, 4)],
Diag[\ar(1, 8], \ar(2, 5], \ar(6, 4], \ar(7, 3)], Diag[\ar(4, 2], \ar(5, 3], \ar(7, 6], \ar(8, 1]]
```

```
ds = Join@Take@BasisAArrow@4D, AllD, arbitD;
```

```
Length<sub>[ds]</sub>
```

```
156
```

```
ds = Join@Take@BasisAArrow@4D, AllD, arbitD;
vs = TablePrint[i, " " , ds[[i]]SOU[4, ds[[i]]],8i, Length@dsD<
   D;
Print["Finding EWs..."];
EWS = \text{Union}[ \text{Cases} [ \text{vs} , \_\text{EW}, \text{ Infinity} ] ];
EWRule = \text{Dispatch}[\text{Thread}[\text{EWs} \rightarrow \text{Array}[v, \{\text{Length}[\text{EWs}]\}]]];Print["Computing mat..."];
\texttt{Print}\left[\texttt{\{Length}\{vs\}\}, \texttt{Length}\{\texttt{EWs}\}\}\right] \}mat = SparseArray [
    Join  Table@
       t = List  Hvs@@iDD . EWRuleL;
       Replace [\#, c_-, *v[j_+] \Rightarrow (\{i, j\} \rightarrow c)] \& \{0, 1\}\{i, \text{Length}[vs]\}D,
    {Length[vs]}, Length[EWs] }
   D;
Print["Computing Rank..."];
MatrixRank[mat]
```
1 Diag $\lceil \ar{5, 1} \rceil$ , ar $\lceil 6, 4 \rceil$ , ar $\lceil 7, 3 \rceil$ , ar $\lceil 8, 2 \rceil$ Computing OrderTypes  $[8, \{1, 2\}, \{3, 4\}, \{5, 6\}, \{7, 8\}\}]$ Computing OrderTypes  $[8, \{3, 4\}, \{5, 6\}, \{7, 8\}\}]$ Computing OrderTypes  $[8, {\{5, 6\}, {7, 8\}}]$ Computing OrderTypes  $[8, \{\{7, 8\}\}]$ Computing OrderTypes  $[7, \{1, 2\}, \{3, 4\}, \{5, 6\}\}]$ Computing OrderTypes  $[7, \{3, 4\}, \{5, 6\}]$ Computing OrderTypes  $[7, {\{5, 6\}}]$ Computing OrderTypes  $[5, \{1, 2\}, \{3, 4\}]$ Computing OrderTypes  $[5, {\{3, 4\}}]$ Computing OrderTypes  $[3, \{1, 2\}]$ Computing OrderTypes  $[6, \{1, 2\}, \{3, 4\}]$ Computing OrderTypes  $[6, \{\{3, 4\}\}]$ Computing OrderTypes  $[4, \{1, 2\}]$ Computing OrderTypes  $[5, \{1, 2\}]$ Computing OrderTypes  $[7, \{1, 2\}, \{3, 4\}, \{6, 7\}\}]$ Computing OrderTypes  $[7, \{3, 4\}, \{6, 7\}]$ Computing OrderTypes  $[7, \{6, 7\}]$ Computing OrderTypes  $[5, \{\{1, 2\}, \{4, 5\}\}]$ Computing OrderTypes  $[5, \{4, 5\}]$ Computing OrderTypes  $[3, \{2, 3\}]$ Computing OrderTypes  $[6, \{1, 2\}, \{5, 6\}]$ Computing OrderTypes  $[6, \{5, 6\}]$ Computing OrderTypes  $[4, \{\{3, 4\}\}]$ Computing OrderTypes  $[7, \{1, 2\}, \{4, 5\}, \{6, 7\}]$ Computing OrderTypes  $[7, \{4, 5\}, \{6, 7\}]$ Computing OrderTypes  $[5, \{2, 3\}, \{4, 5\}]$ Computing OrderTypes  $[6, \{\{3, 4\}, \{5, 6\}\}]$ Computing OrderTypes  $[7, \{2, 3\}, \{4, 5\}, \{6, 7\}]$  ${1390 450, 166 564}$ 2 Diag $[ar[3, 2]$ , ar $[6, 1]$ , ar $[7, 5]$ , ar $[8, 4]$ ]  ${1390 450, 164 705}$ 3 Diag [ar  $[4, 2]$ , ar  $[6, 1]$ , ar  $[7, 5]$ , ar  $[8, 3]$ ]  ${1390 450, 165 573}$ 4  $Diag[ar[4, 7], ar[5, 2], ar[6, 1], ar[8, 3]]$ 

```
{1390 450, 168 047}5 Diag[\ar[5, 2], \ar[6, 1], \ar[7, 4], \ar[8, 3]]{1390 450, 166 273}6 Diag[ar[4, 3], ar[6, 1], ar[7, 5], ar[8, 2]]
{1390 450, 166 990}7 Diag[ar[4, 7], ar[5, 3], ar[6, 1], ar[8, 2]]{1390 450, 167 920}8 Diag[ar[5, 3], ar[6, 1], ar[7, 4], ar[8, 2]]
{1390 450, 165 573}9 Diag[\ar[4, 5], \ar[6, 1], \ar[7, 3], \ar[8, 2]{1390 450, 166 207}10 Diag [ar [5, 4], ar [6, 1], ar [7, 3], ar [8, 2] ]
{1390 450, 166 463}11 Diag[ar[1, 7], ar[4, 2], ar[6, 3], ar[8, 5]]
81 390 450, 170 286<
12 Diag[\ar[1, 7], \ar[3, 6], \ar[4, 8], \ar[5, 2]]{1390 450, 151 009}13 Diag[\ar[1, 7], \ar[3, 6], \ar[5, 2], \ar[8, 4]{1390 450, 168 509}14 Diag[ar[1, 7], ar[5, 2], ar[6, 3], ar[8, 4]]{1390 450, 170 591}15 Diag[\ar(1, 7], \ar(3, 8], \ar(5, 2], \ar(6, 4)]{1390 450, 168 503}16 Diag[\ar[1, 7], \ar[5, 2], \ar[6, 4], \ar[8, 3]{1390 450, 168 626}17 Diag[\ar[1, 7], \ar[2, 6], \ar[5, 3], \ar[8, 4]]
{1390 450, 167 624}18 Diag[\ar(1, 7], \ar(4, 3], \ar(6, 2], \ar(8, 5)]{1390 450, 170 639}19 Diag[\ar[1, 7], \ar[3, 5], \ar[4, 8], \ar[6, 2]{1390 450, 153 117}20 Diag[ar[1, 7], ar[3, 5], ar[6, 2], ar[8, 4]]
{1390 450, 168 276}21 Diag[\ar[1, 7], \ar[4, 8], \ar[5, 3], \ar[6, 2]{1390 450, 167 813}
```
22 Diag [ar [1, 7], ar [5, 3], ar [6, 2], ar [8, 4] ]  ${1390 450, 170 394}$ 23 Diag $[ar[1, 7], ar[3, 8], ar[4, 5], ar[6, 2]]$ 81 390 450, 152 082< 24 Diag $[\ar[1, 7]$ ,  $\ar[3, 8]$ ,  $\ar[5, 4]$ ,  $\ar[6, 2]$  ${1390 450, 168 422}$ 25 Diag $[\ar[1, 7]$ ,  $\ar[4, 5]$ ,  $\ar[6, 2]$ ,  $\ar[8, 3]$  ${1390 450, 168 845}$ 26 Diag $[\ar[1, 7]$ ,  $\ar[5, 4]$ ,  $\ar[6, 2]$ ,  $\ar[8, 3]$  ${1390 450, 170 546}$ 27 Diag $[\ar[1, 7]$ ,  $\ar[2, 8]$ ,  $\ar[5, 3]$ ,  $\ar[6, 4]$  ${1390 450, 161 041}$ 28 Diag $[\ar[1, 7], \ar[2, 8], \ar[5, 4], \ar[6, 3]]$  ${1390 450, 161 125}$ 29 Diag $[\ar{1, 7}, \ar{3, 5}, \ar{6, 4}, \ar{8, 2}]\$  ${1390 450, 165 287}$ 30  $Diag[ar[1, 7], ar[4, 6], ar[5, 3], ar[8, 2]]$  ${1390 450, 162009}$ 31 Diag $[\ar[1, 7]$ ,  $\ar[5, 3]$ ,  $\ar[6, 4]$ ,  $\ar[8, 2]$  ${1390 450, 167 675}$ 32 Diag $[\ar[1, 7]$ ,  $\ar[5, 4]$ ,  $\ar[6, 3]$ ,  $\ar[8, 2]$  ${1390 450, 167 717}$ 33 Diag $[\ar[3, 2]$ ,  $\ar[4, 8]$ ,  $\ar[6, 5]$ ,  $\ar[7, 1]$  ${1390 450, 167 910}$ 34 Diag $[\ar[3, 2]$ ,  $\ar[6, 5]$ ,  $\ar[7, 1]$ ,  $\ar[8, 4]$ ]  ${1390 450, 164 101}$ 35 Diag $[ar[4, 2]$ ,  $ar[5, 3]$ ,  $ar[6, 8]$ ,  $ar[7, 1]$  ${1390 450, 167 658}$  $36 \text{ Diag}[\ar{4, 2}, \ar{5, 3}, \ar{7, 1}, \ar{8, 6}].$  ${1390 450, 161 957}$ 37 Diag $[ar[4, 2]$ ,  $ar[5, 8]$ ,  $ar[6, 3]$ ,  $ar[7, 1]$  ${1390 450, 169 228}$ 38 Diag [ar  $[4, 2]$ , ar  $[6, 3]$ , ar  $[7, 1]$ , ar  $[8, 5]$ ]  ${1390 450, 162 942}$ 39 Diag $[\ar[2, 5]$ ,  $\ar[4, 8]$ ,  $\ar[6, 3]$ ,  $\ar[7, 1]$ 

```
{1390 450, 168 605}40 Diag[ar[2, 5], ar[6, 3], ar[7, 1], ar[8, 4]]
{1390 450, 169 360}41 Diag[ar[3, 4], ar[5, 2], ar[6, 8], ar[7, 1]]
{1390 450, 165 709}42 Diag[ar[3, 4], ar[5, 2], ar[7, 1], ar[8, 6]]
{1390 450, 163 480}43 Diag[ar[4, 3], ar[5, 2], ar[6, 8], ar[7, 1]]{1390 450, 167 647}44 Diag[ar[4, 3], ar[5, 2], ar[7, 1], ar[8, 6]]{1390 450, 164 186}45 Diag [ar [3, 6], ar [4, 8], ar [5, 2], ar [7, 1] ]
{1390 450, 167 982}46 Diag[ar[3, 6], ar[5, 2], ar[7, 1], ar[8, 4]]
{1390 450, 166 643}47 Diag[ar[4, 8], ar[5, 2], ar[6, 3], ar[7, 1]]
      SaveUSO<sup>[diag_Diag] := Module<sup>[</sup></sup>
         8fname<,
         fname = StringJoin@
           "USOFor",
           ToString<sup>[FromDigits</sup>]<sup>Cases</sup>[diag, _Integer, Infinity], sbase]],
           ".m"
          D;
         Print["Saving ", fname, " \dots"];
        Put [{diag, Use[diag]}, time];
       D
      For[i = 1, i \leq Length[ds], i++)\text{Print}[\textbf{i}, \textbf{''}, \textbf{ds}[[\textbf{i}]]];SaveUSO[ds[[i]]]D;
```

```
1 Diag [ar [5, 1], ar [6, 4], ar [7, 3], ar [8, 2]]
Saving USOFor51647382.m ...
{1390 450, 166 564}8 Diag[ar[5, 3], ar[6, 1], ar[7, 4], ar[8, 2]]
Saving USOFor53617482.m ...
{1390 450, 165 573}8 Diag[ar[5, 3], ar[6, 1], ar[7, 4], ar[8, 2]]
Saving USOFor53617482.m ...
{1390 450, 165 573}8 Diag[ar[5, 3], ar[6, 1], ar[7, 4], ar[8, 2]]
Saving USOFor53617482.m ...
      For[i = 1, i \leq Length[BasisAArrow[2]], i++)Print@i, " ", BasisAArrow@2D@@iDDD;
        SaveUSO<sup>[BasisAArrow<sup>[2]</sup>[[i]]]</sup>
       D;
1 \text{ Diag}[ar[1, 3], ar[4, 2]]Saving USOFor1342.m ...
2 \text{ Diag}[ar[2, 4], ar[3, 1]]Saving USOFor2431.m ...
3 \text{ Diag}[ar[3, 1], ar[4, 2]]Saving USOFor3142.m ...
{178, 108}4 Diag[ar[1, 4], ar[2, 3]]Saving USOFor1423.m ...
5 Diag[ar[1, 4], ar[3, 2]]Saving USOFor1432.m ...
6 Diag[ar[2, 3], ar[4, 1]]Saving USOFor2341.m ...
7 Diag[ar[3, 2], ar[4, 1]]Saving USOFor3241.m ...
      \text{Directory}[]/home/leung
      SetDirectory<sup>[</sup> / scratch / leung]
      ? HomeDirectory
```
System`HomeDirectory

```
Attributes[HomeDirectory] = {Protected}
```
 $\text{DirectoryStack}$  []

 $\{\}$ 

 $Put [left1iefile]$ 

General::stream : liefile is not a string, InputStream[], or OutputStream[].  $\gg$ 

 $SetDirectory$ <sup>[</sup>"/ $scrch$ *leung*<sup>"</sup>]

/scratch/leung

 $\text{Directory}[]$ 

/scratch/leung

 $\text{Directory}[]$ 

/scratch/leung

```
For [index = 1, index \leq Length [ds], i++,
         \text{Print}[\textbf{i}, \textbf{''}, \textbf{ds}[[\textbf{i}]]];SaveUSO[ds[[i]]]D;
1 Diag[ar[1, 3], ar[4, 2]]
Saving USOFor1342.m ...
2 \text{ Diag}[ar[2, 4], ar[3, 1]]Saving USOFor2431.m ...
3 \text{ Diag}[ar[3, 1], ar[4, 2]]Saving USOFor3142.m ...
4 Diag[ar[1, 4], ar[2, 3]]Saving USOFor1423.m ...
5 Diag[ar[1, 4], ar[3, 2]]Saving USOFor1432.m ...
```

```
6 Diag[ar[2, 3], ar[4, 1]]
```
Saving USOFor2341.m ...

```
7 Diag[ar[3, 2], ar[4, 1]]
```
Saving USOFor3241.m ...

```
For [index = 45, index \leq Length [ds], index ++,
   \text{Print}[\text{index}, " " , ds[[\text{index}]]];Timing<sup>[SaveUSO<sup>[ds[[index]]]]</sup></sup>
 D;
```

```
Length[Diagrams[4ar]]1680
      For [index = 1, index \leq Length [ds], index ++,
         \text{Print}[\text{index}, " " , ds[[\text{index}]]];D;
1 Diag[ar[5, 1], ar[6, 4], ar[7, 3], ar[8, 2]]
2 Diag[ar[3, 2], ar[6, 1], ar[7, 5], ar[8, 4]]3 Diag[ar[4, 2], ar[6, 1], ar[7, 5], ar[8, 3]]
4 Diag[ar[4, 7], ar[5, 2], ar[6, 1], ar[8, 3]]5 Diag[ar[5, 2], ar[6, 1], ar[7, 4], ar[8, 3]]6 Diag[ar[4, 3], ar[6, 1], ar[7, 5], ar[8, 2]]
7 Diag[\ar[4, 7], \ar[5, 3], \ar[6, 1], \ar[8, 2]]
8 Diag[ar[5, 3], ar[6, 1], ar[7, 4], ar[8, 2]]
9 Diag[ar[4, 5], ar[6, 1], ar[7, 3], ar[8, 2]]
10 Diag\lceil \ar{5, 4} \rceil, ar\lceil 6, 1 \rceil, ar\lceil 7, 3 \rceil, ar\lceil 8, 2 \rceil11 Diag[\ar[1, 7], \ar[4, 2], \ar[6, 3], \ar[8, 5]12 Diag [ar [1, 7], ar [3, 6], ar [4, 8], ar [5, 2] ]
13 Diag[\ar{1, 7}, \ar{3, 6}], \ar{5, 2}, \ar{8, 4}]14 Diag[\ar[1, 7], \ar[5, 2], \ar[6, 3], \ar[8, 4]15 Diag[\ar{1, 7}, \ar{3, 8}], \ar{5, 2}, \ar{6, 4}]16 Diag[\ar{1, 7}, \ar{5, 2}, \ar{6, 4}, \ar{8, 3}]\17 Diag[\ar[1, 7], \ar[2, 6], \ar[5, 3], \ar[8, 4]18 Diag[\ar{1, 7}, \ar{4, 3}, \ar{6, 2}, \ar{8, 5}]\19 Diag[\ar(1, 7], \ar(3, 5], \ar(4, 8], \ar(6, 2)]20 Diag[ar[1, 7], ar[3, 5], ar[6, 2], ar[8, 4]]21 Diag[\ar[1, 7], \ar[4, 8], \ar[5, 3], \ar[6, 2]]22 Diag[\ar[1, 7], \ar[5, 3], \ar[6, 2], \ar[8, 4]]23 Diag[\ar[1, 7], \ar[3, 8], \ar[4, 5], \ar[6, 2]]24 Diag[\ar[1, 7], \ar[3, 8], \ar[5, 4], \ar[6, 2]]25 Diag[ar[1, 7], ar[4, 5], ar[6, 2], ar[8, 3]]
26 \text{ Diag}[ar[1, 7], ar[5, 4], ar[6, 2], ar[8, 3]]27 Diag[\ar[1, 7], \ar[2, 8], \ar[5, 3], \ar[6, 4]]28 Diag[\ar[1, 7], \ar[2, 8], \ar[5, 4], \ar[6, 3]29 Diag[ar[1, 7], ar[3, 5], ar[6, 4], ar[8, 2]]
30 Diag[\ar(1, 7], \ar(4, 6], \ar(5, 3], \ar(8, 2)]
```

```
31 Diag\lceil \ar{1, 7} \rceil, ar\lceil 5, 3 \rceil, ar\lceil 6, 4 \rceil, ar\lceil 8, 2 \rceil32 Diag[\ar[1, 7], ar[5, 4], ar[6, 3], ar[8, 2]]
33 Diag[\ar[3, 2], \ar[4, 8], \ar[6, 5], \ar[7, 1]34 Diag[ar[3, 2], ar[6, 5], ar[7, 1], ar[8, 4]]35 Diag[\ar{4, 2}, \ar{5, 3}, \ar{6, 8}, \ar{7, 1}36 Diag[\ar[4, 2], ar[5, 3], ar[7, 1], ar[8, 6]]
37 Diag[\ar[4, 2], \ar[5, 8], \ar[6, 3], \ar[7, 1]38 Diag[\ar[4, 2], \ar[6, 3], \ar[7, 1], \ar[8, 5]]
39 Diag[\ar[2, 5], \ar[4, 8], \ar[6, 3], \ar[7, 1]40 Diag[\ar[2, 5], \ar[6, 3], \ar[7, 1], \ar[8, 4]41 Diag[ar[3, 4], ar[5, 2], ar[6, 8], ar[7, 1]]42 Diag[ar[3, 4], ar[5, 2], ar[7, 1], ar[8, 6]]
43 Diag[ar[4, 3], ar[5, 2], ar[6, 8], ar[7, 1]]
44 Diag[ar[4, 3], ar[5, 2], ar[7, 1], ar[8, 6]]
45 Diag[ar[3, 6], ar[4, 8], ar[5, 2], ar[7, 1]]
46 Diag[\ar[3, 6], \ar[5, 2], \ar[7, 1], \ar[8, 4]]
47 Diag[ar[4, 8], ar[5, 2], ar[6, 3], ar[7, 1]]
48 Diag[ar[5, 2], ar[6, 3], ar[7, 1], ar[8, 4]]
49 Diag[ar[3, 8], ar[4, 6], ar[5, 2], ar[7, 1]]50 Diag[ar[3, 8], ar[5, 2], ar[6, 4], ar[7, 1]]51 Diag[ar[4, 6], ar[5, 2], ar[7, 1], ar[8, 3]]
52 Diag[\ar[5, 2], \ar[6, 4], \ar[7, 1], \ar[8, 3]]
53 Diag[\ar[2, 6], \ar[4, 3], \ar[5, 8], \ar[7, 1]54 Diag[\ar[2, 6], \ar[4, 3], \ar[7, 1], \ar[8, 5]]
55 Diag[\ar[2, 6], \ar[3, 5], \ar[4, 8], \ar[7, 1]56 Diag[\ar[2, 6], \ar[3, 5], \ar[7, 1], \ar[8, 4]]
57 Diag[\ar[2, 6], ar[4, 8], ar[5, 3], ar[7, 1]]
58 Diag[\ar[2, 6], \ar[5, 3], \ar[7, 1], \ar[8, 4]]
59 Diag[\ar[2, 6], \ar[3, 8], \ar[5, 4], \ar[7, 1]60 Diag[\ar[2, 6], \ar[4, 5], \ar[7, 1], \ar[8, 3]]61 Diag[ar[2, 6], ar[5, 4], ar[7, 1], ar[8, 3]]
62 Diag[ar[4, 3], ar[5, 8], ar[6, 2], ar[7, 1]]
63 Diag [ar [4, 3], ar [6, 2], ar [7, 1], ar [8, 5]]
64 Diag[\ar[3, 5], \ar[4, 8], \ar[6, 2], \ar[7, 1]65 Diag[\ar[3, 5], \ar[6, 2], \ar[7, 1], \ar[8, 4]]
```
66 Diag $\lceil \ar{4, 8} \rceil$ , ar $\lceil 5, 3 \rceil$ , ar $\lceil 6, 2 \rceil$ , ar $\lceil 7, 1 \rceil$ 67 Diag $[\ar[5, 3]$ ,  $\ar[6, 2]$ ,  $\ar[7, 1]$ ,  $\ar[8, 4]$ ] 68 Diag[ar[3, 8], ar[4, 5], ar[6, 2], ar[7, 1]] 69 Diag $[\ar[3, 8]$ ,  $\ar[5, 4]$ ,  $\ar[6, 2]$ ,  $\ar[7, 1]]$ 70  $Diag[ar[4, 5], ar[6, 2], ar[7, 1], ar[8, 3]]$ 71 Diag $[\ar[5, 4], \ar[6, 2], \ar[7, 1], \ar[8, 3]]$ 72 Diag $[\ar[2, 8], \ar[3, 5], \ar[6, 4], \ar[7, 1]]$ 73 Diag $[\ar[2, 8]$ ,  $\ar[4, 6]$ ,  $\ar[5, 3]$ ,  $\ar[7, 1]$ 74 Diag $[\ar[2, 8], \ar[5, 3], \ar[6, 4], \ar[7, 1]]$ 75 Diag $[\ar[2, 8]$ ,  $\ar[3, 6]$ ,  $\ar[4, 5]$ ,  $\ar[7, 1]$ 76 Diag $[\ar[2, 8]$ ,  $\ar[3, 6]$ ,  $\ar[5, 4]$ ,  $\ar[7, 1]$ 77 Diag $\lceil \ar{2, 8} \rceil$ , ar $\lceil 4, 5 \rceil$ , ar $\lceil 6, 3 \rceil$ , ar $\lceil 7, 1 \rceil$ 78 Diag $[\ar[2, 8], \ar[5, 4], \ar[6, 3], \ar[7, 1]]$ 79 Diag $[\ar[3, 5]$ ,  $\ar[6, 4]$ ,  $\ar[7, 1]$ ,  $\ar[8, 2]$ 80 Diag[ar[4, 6], ar[5, 3], ar[7, 1], ar[8, 2]] 81 Diag[ar[5, 3], ar[6, 4], ar[7, 1], ar[8, 2]] 82 Diag[ar[3, 6], ar[4, 5], ar[7, 1], ar[8, 2]] 83 Diag[ar[3, 6], ar[5, 4], ar[7, 1], ar[8, 2]] 84 Diag $[ar[4, 5]$ , ar $[6, 3]$ , ar $[7, 1]$ , ar $[8, 2]$ ] 85 Diag $[ar[5, 4], ar[6, 3], ar[7, 1], ar[8, 2]]$ 86 Diag $[\ar[1, 8], \ar[5, 2], \ar[6, 4], \ar[7, 3]]$ 87 Diag $[\ar[1, 8]$ ,  $\ar[2, 6]$ ,  $\ar[4, 7]$ ,  $\ar[5, 3]$ 88 Diag[ar[1, 8],  $ar[2, 6]$ ,  $ar[5, 3]$ ,  $ar[7, 4]$ ] 89 Diag $[\ar{1, 8}, \ar{4, 3}, \ar{5, 7}, \ar{6, 2}]\$ 90  $Diag[ar[1, 8], ar[4, 3], ar[6, 2], ar[7, 5]]$ 91 Diag $[\ar[1, 8], \ar[3, 5], \ar[4, 7], \ar[6, 2]]$ 92 Diag $[\ar[1, 8], \ar[3, 5], \ar[6, 2], \ar[7, 4]]$ 93 Diag $[\ar[1, 8], \ar[4, 7], \ar[5, 3], \ar[6, 2]]$ 94 Diag[ar[1, 8], ar[5, 3], ar[6, 2], ar[7, 4]] 95 Diag $[\ar{1, 8}, \ar{3, 7}, \ar{4, 5}, \ar{6, 2}]\$ 96 Diag $[ar[1, 8], ar[3, 7], ar[5, 4], ar[6, 2]]$ 97 Diag[ar[1, 8], ar[4, 5], ar[6, 2], ar[7, 3]] 98 Diag $[ar[1, 8], ar[5, 4], ar[6, 2], ar[7, 3]]$ 99 Diag $[\ar[1, 8], \ar[2, 7], \ar[3, 5], \ar[6, 4]]$ 100  $Diag[ar[1, 8], ar[2, 7], ar[4, 6], ar[5, 3]]$ 

```
101 Diag[ar[1, 8], ar[2, 7], ar[5, 3], ar[6, 4]]
102 Diag[\ar[1, 8], \ar[2, 7], \ar[3, 6], \ar[4, 5]]
103 Diag[\ar[1, 8], \ar[2, 7], \ar[3, 6], \ar[5, 4]]104 Diag[\ar[1, 8], \ar[2, 7], \ar[4, 5], \ar[6, 3]105 Diag[\ar[1, 8], \ar[2, 7], \ar[5, 4], \ar[6, 3]]106 Diag[ar[1, 8], ar[3, 5], ar[6, 4], ar[7, 2]]
107 Diag[\ar[1, 8], \ar[4, 6], \ar[5, 3], \ar[7, 2]]108 Diag[\ar[1, 8], \ar[5, 3], \ar[6, 4], \ar[7, 2]]
109 Diag[\ar[1, 8], \ar[3, 6], \ar[4, 5], \ar[7, 2]]110 Diag[\ar[1, 8], \ar[3, 6], \ar[5, 4], \ar[7, 2]]111 Diag[ar[1, 8], ar[4, 5], ar[6, 3], ar[7, 2]]112 Diag\lceil ar/1, 8\rceil, ar\lceil 5, 4\rceil, ar\lceil 6, 3\rceil, ar\lceil 7, 2\rceil113 Diag[ar[5, 2], ar[6, 4], ar[7, 3], ar[8, 1]]
114 Diag[ar[2, 6], ar[4, 7], ar[5, 3], ar[8, 1]]115 Diag[ar[2, 6], ar[5, 3], ar[7, 4], ar[8, 1]]
116 Diag[ar[4, 3], ar[5, 7], ar[6, 2], ar[8, 1]]
117 Diag[\ar[4, 3], \ar[6, 2], \ar[7, 5], \ar[8, 1]118 Diag[ar[3, 5], ar[4, 7], ar[6, 2], ar[8, 1]]
119 Diag[ar[3, 5], ar[6, 2], ar[7, 4], ar[8, 1]]
120 Diag[ar[4, 7], ar[5, 3], ar[6, 2], ar[8, 1]]121 Diag[ar[5, 3], ar[6, 2], ar[7, 4], ar[8, 1]]
122 Diag[ar[3, 7], ar[4, 5], ar[6, 2], ar[8, 1]]123 Diag[\ar[3, 7], \ar[5, 4], \ar[6, 2], \ar[8, 1]]
124 Diag[ar[4, 5], ar[6, 2], ar[7, 3], ar[8, 1]]
125 Diag[\ar[5, 4], \ar[6, 2], \ar[7, 3], \ar[8, 1]]126 Diag[\ar[2, 7], \ar[3, 5], \ar[6, 4], \ar[8, 1]]
127 Diag[\ar[2, 7], \ar[4, 6], \ar[5, 3], \ar[8, 1]128 Diag[\ar[2, 7], \ar[5, 3], \ar[6, 4], \ar[8, 1]]
129 Diag[\ar[2, 7], \ar[3, 6], \ar[4, 5], \ar[8, 1]]
130 Diag[ar[2, 7], ar[3, 6], ar[5, 4], ar[8, 1]]131 Diag[ar[2, 7], ar[4, 5], ar[6, 3], ar[8, 1]]
132 Diag[ar[2, 7], ar[5, 4], ar[6, 3], ar[8, 1]]
133 Diag [ar [3, 5], ar [6, 4], ar [7, 2], ar [8, 1] ]
134 Diag[\ar[4, 6], \ar[5, 3], \ar[7, 2], \ar[8, 1]]
135 Diag[ar[5, 3], ar[6, 4], ar[7, 2], ar[8, 1]]
```

```
136 Diag [ar [3, 6], ar [4, 5], ar [7, 2], ar [8, 1] ]
137 Diag[ar[3, 6], ar[5, 4], ar[7, 2], ar[8, 1]]
138 Diag[ar[4, 5], ar[6, 3], ar[7, 2], ar[8, 1]]
139 Diag[ar[5, 4], ar[6, 3], ar[7, 2], ar[8, 1]]140 Diag[ar[1, 2], ar[3, 4], ar[5, 6], ar[7, 8]]141 Diag[ar[1, 2], ar[3, 8], ar[5, 4], ar[7, 6]]142 Diag[ar[2, 1], ar[3, 7], ar[6, 4], ar[8, 5]]143 Diag[\ar[1, 3], \ar[2, 6], \ar[7, 5], \ar[8, 4]]
144 Diag[ar[3, 1], ar[5, 2], ar[6, 4], ar[8, 7]]145 Diag[\ar[1, 4], \ar[3, 2], \ar[7, 5], \ar[8, 6]]146 Diag[ar[1, 4], ar[6, 5], ar[7, 3], ar[8, 2]]147 Diag [ar [2, 8], ar [4, 1], ar [5, 3], ar [7, 6]]
148 Diag[\ar[1, 5], \ar[2, 7], \ar[6, 3], \ar[8, 4]]
149 Diag[ar[2, 6], ar[5, 1], ar[7, 4], ar[8, 3]]150 Diag[\ar[1, 6], \ar[4, 2], \ar[5, 3], \ar[8, 7]]151 Diag[\ar[3, 2], \ar[6, 1], \ar[7, 4], \ar[8, 5]152 Diag[\ar[5, 4], \ar[6, 1], \ar[7, 3], \ar[8, 2]]153 Diag[\ar[1, 7], \ar[2, 8], \ar[4, 3], \ar[6, 5]]154 Diag[ar[2, 6], ar[5, 3], ar[7, 1], ar[8, 4]]
155 Diag[\ar[1, 8], \ar[2, 5], \ar[6, 4], \ar[7, 3]156 Diag[\ar[4, 2], \ar[5, 3], \ar[7, 6], \ar[8, 1]]
```